# **pixbet com classic**

- 1. pixbet com classic
- 2. pixbet com classic :melhores jogos para apostar na bet365
- 3. pixbet com classic :sortudoslots

# **pixbet com classic**

Resumo:

**pixbet com classic : Seu destino de apostas está em mka.arq.br! Inscreva-se agora para desbloquear recompensas incríveis e entretenimento sem fim!**  contente:

# **pixbet com classic**

#### **pixbet com classic**

O programa de afiliados Pixbet oferece ótimas oportunidades para quem deseja aumentar suas ganâncias em pixbet com classic linha. Neste artigo, explicaremos como entrar para o programa e como promover eficazmente os melhores produtos de slots do Brasil.

Para começar a apostar no Pixbet, é necessário um depósito mínimo de R\$ 321,00. No entanto, com o código afiliado Pixbet 365, você pode iniciar pixbet com classic jornada com uma vantagem melhorada.

**Código Afiliado Pixbet:** use o código 365 para se juntar à revolução das apostas no Casperandgambinis! Registre-se agora e descubra as oportunidades de apostas melhores.

#### **Comissões favoráveis e pagamento**

Como afiliado Pixbet, você pode aproveitar comissões favoráveis por novos apostadores referidos e ganhar após seus depósitos iniciais.

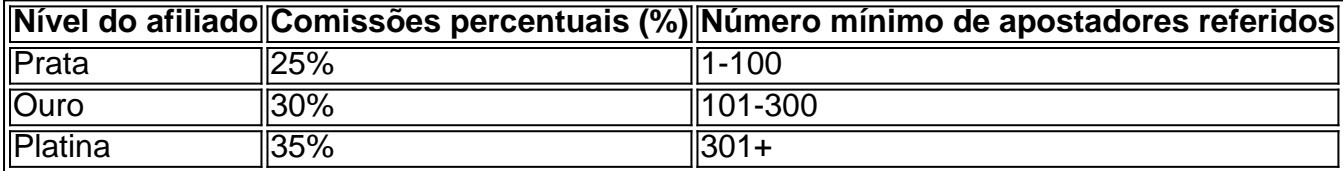

Comece com um lucros acrescidos ao alcançar rapidamente: um bônus de 10% bônus no valor do déposito no seu primeiro depósito da conta.

#### **Materials promocionais e suporte ao afiliado**

- Arquivos gráficos
- Links de texto personalizáveis
- Links de páginas de destino landings
- Wide feed de apostas esportivas em pixbet com classic tempo real

Além disso, todos os afiliados Pixbet podem aproveitar um serviço de atendimento ao cliente profissional e gratuitos materiais promocionais.

18 de mar. de 2024·Instalar Pixbet app no Android · Acesse o site da Pixbet no navegador do seu dispositivo Android · Clique no botão "Disponível no Google Play" ...

Como instalar o APK Pixbet · Acesse as configurações: do seu smartphone, na seção "apps", clique em pixbet com classic "gerenciar app"; · Abra o seu navegador: e acesse as ...

A casa de apostas com o saque mais rápido do mundo, aposte, ganhe e receba em pixbet com classic minutos por PIX. Rápido e fácil. Aposte em pixbet com classic várias modalidades. 28 de mar. de 2024·Quer fazer o download atualizado do app Pixbet? Então confira o passo a passo para acessar o aplicativo e apostar!

Como baixar o Pixbet App? · 1 – Acesse o site da Pixbet · 2 – Faça o seu cadastro · 3 – Realize o login na pixbet com classic conta · 4 – Desça até o rodapé da página · 5 – ...

Os usuários do Android podem baixar o app da Pixbet diretamente da Google Play Store. Além disso, também é possível utilizar o apk disponível no próprio site de ...

Então, clique em pixbet com classic "download" para baixar o arquivo Pixbet APK. Abra as configurações do seu celular e clique em pixbet com classic "permitir a instalação de fontes desconhecidas".

Por que você deve começar a usar o app Pixbet? · A instalação é totalmente gratuita. · Pode ser instalado em pixbet com classic iOS ou Android. · Probabilidades altas. · Interface ...

Como instalar o Pixbet APK · Acesse as configurações: do seu celular Android; · Encontre os aplicativos: na seção "Apps" e, em pixbet com classic seguida, "Gerenciar Apps"; · Realize ... Baixe a última versão do Pixbet Saque Rápido… 2024 para Android. ... Pixbet Saque Rápido… 1.4. 0star. 10 avaliações ... Baixar Apk. 7 MB. grátis. Versões anteriores.

# **pixbet com classic :melhores jogos para apostar na bet365**

Olá, meu nome é Guilherme, e sou um ávido jogador do Spaceman da Pixbet. Há alguns anos, eu estava procurando um jogo de cassino online que fosse emocionante, envolvente e tivesse o potencial de gerar retornos lucrativos. Foi quando descobri o Spaceman e fiquei instantaneamente fascinado.

Desde então, o Spaceman se tornou minha paixão. Dediquei inúmeras horas a aprimorar minhas estratégias e a entender os meandros do jogo. E hoje, estou animado para compartilhar minha experiência e insights com vocês, fellow astronautas.

\*\*O Jogo\*\*

O Spaceman da Pixbet é um jogo simples e viciante que envolve um astronauta corajoso viajando pelo espaço. Os jogadores apostam no quanto tempo o astronauta voará antes de colidir em pixbet com classic um planeta aleatório. Quanto mais tempo ele voa, maior o multiplicador de ganhos.

\*\*Minha Jornada Espacial\*\*

Uma vez que recarga e jogo, ganhei ganhei mas não consigo sacar pois tem o valor de um codigo non chega. Eu coloco da mesa a longo prazo

Uma plataforma de apostas que permite aos usuários realizarem aposta em pixbet com classic diferentes esportes e eventos.

Para realizar uma aposta, é necessário criar um conta e fazer Um ponto inicial.

Após faz um deposito, você pode selecionar o mesmo que deseja apostar e indicar uma quantidade qualia quem quer ser.

No entanto, há um problema com o site do Pix Bet O código de validação não está funcionando corretamente.

# **pixbet com classic :sortudoslots**

E stas miniaturas bolinhos de bolo são meu êxito pixbet com classic festas ao ar livre. O boloabelha é um doce alemão, um pão fermentado enchergado com creme pastelário e coberto com amêndoas caramelizadas. Minha versão pixbet com classic mini é deliciosamente simples,

trocando a cobertura tradicional por apenas alguns flocos de amêndoas, e é o suficiente para ser feito antecipadamente e levado para um churrasco ou piquenique.

### **Mini bolos abelha com framboesas**

Preparo **15 min** Cozinha **25 min** Faz **12 150g de manteiga sem sal** , pixbet com classic temperatura ambiente **50ml de leite integral 120g de açúcar granulado 2 ovos 30g de mel 180g de farinha de trigo com fermento pixbet com classic pó Uma pizca de sal 120g de framboesas 40g de amêndoas pixbet com classic flocos Açúcar glas** , para polvilhar

Pré-aqueça o forno para 185C (165C fãe)/360F/gás 4½, e unta um molde de 12 buracos para muffins, ou cubra-o com cases de papel.

Numa tigela, bata a manteiga pixbet com classic temperatura ambiente, o leite e o açúcar até ficar pálido e esponjoso. Em uma segunda tigela, bata os ovos levemente, depois adicione-os à mistura de manteiga e açúcar, batendo bem após cada adição. Adicione o mel, misture até ficar bem combinado, depois tempere com a farinha e o sal. Não sobre misture. Desleixe delicadamente as framboesas na massa, sendo cuidadoso para não esmagá-las demais.

Divida a massa igualmente entre os buracos do molde para muffins, encher cada um deles por cerca de dois terços, depois cubra cada bolo com um generoso punhado de amêndoas pixbet com classic flocos.

Asse por 20-25 minutos, ou até que os bolos estejam dourados e fiquem firmes ao serem pressionados levemente. Retire os bolos do forno, deixe-os esfriar no molde por alguns minutos, então retire e transfira para uma grade para esfriar completamente. Uma vez esfriados, polvilhe os bolos com açúcar glas e sirva.

Author: mka.arq.br Subject: pixbet com classic Keywords: pixbet com classic Update: 2024/8/15 14:55:33